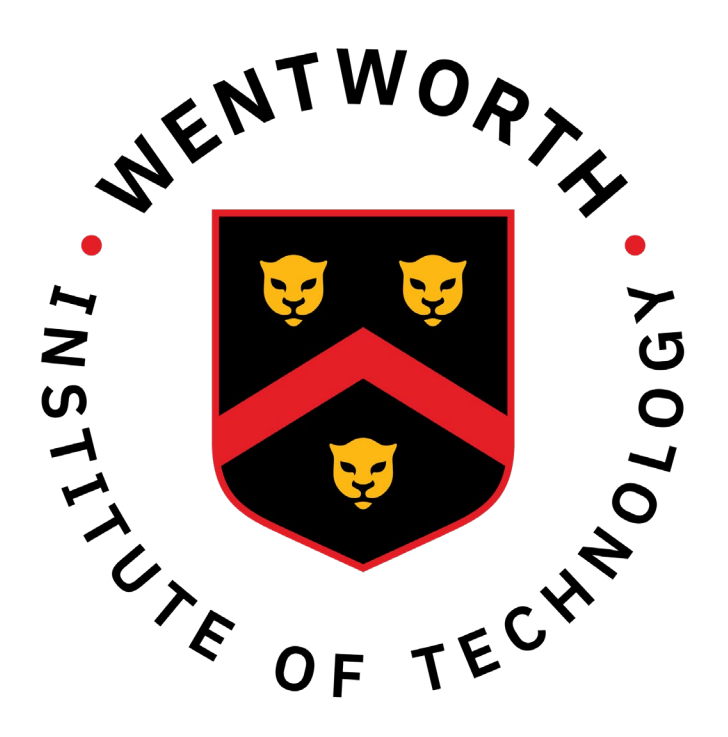

# Hazardous Area Robotic Arm (HARA)

Erin Morton, Rob Moran, Craig Rich & Rj Woodward Advisor: Bo Tao School of Engineering

- Robotic arm replicates movements made by the user wearing the control sleeve.
- The robot may be used by essential employees to maintain a safe distance from possible exposures.
- Measurable Objectives:
	- Payload of 0.25 lbs.
	- Reaction time of 0.1 seconds
	- Radius of motion to be 1 foot

# Abstr act

## Intr oduction

# Methodology

The shoulder sensor is placed along the back of the upper arm. This measures all axis' and will manipulate the base component of HARA.

As a group, we wanted to make something that would help benefit those who are most in danger of contracting COVID-19. HARA was initially designed to assist hospital workers checking up on patients, allowing them to help give care from a safe distance. HARA's design has since evolved to be able to assist any essential worker that comes in frequent contact with the public and germs. This includes store cashiers, toll booth workers and much more.

#### Placement of sensors on arm:

- Based on Factor of Safety (2),
- Must conform with power (5V) and joint rotation requirements
- Servo must meet or exceed torque values found in the Calculations Section
- Unit weight must be deemed appropriate versus torque supplied
- Claw flex sensor is placed along the fingers Wrist sensor is placed on top of the hand. This will measure wrist bending and rotation. **Elbow sensor is placed along the back of**
- 
- the forearm.
- 

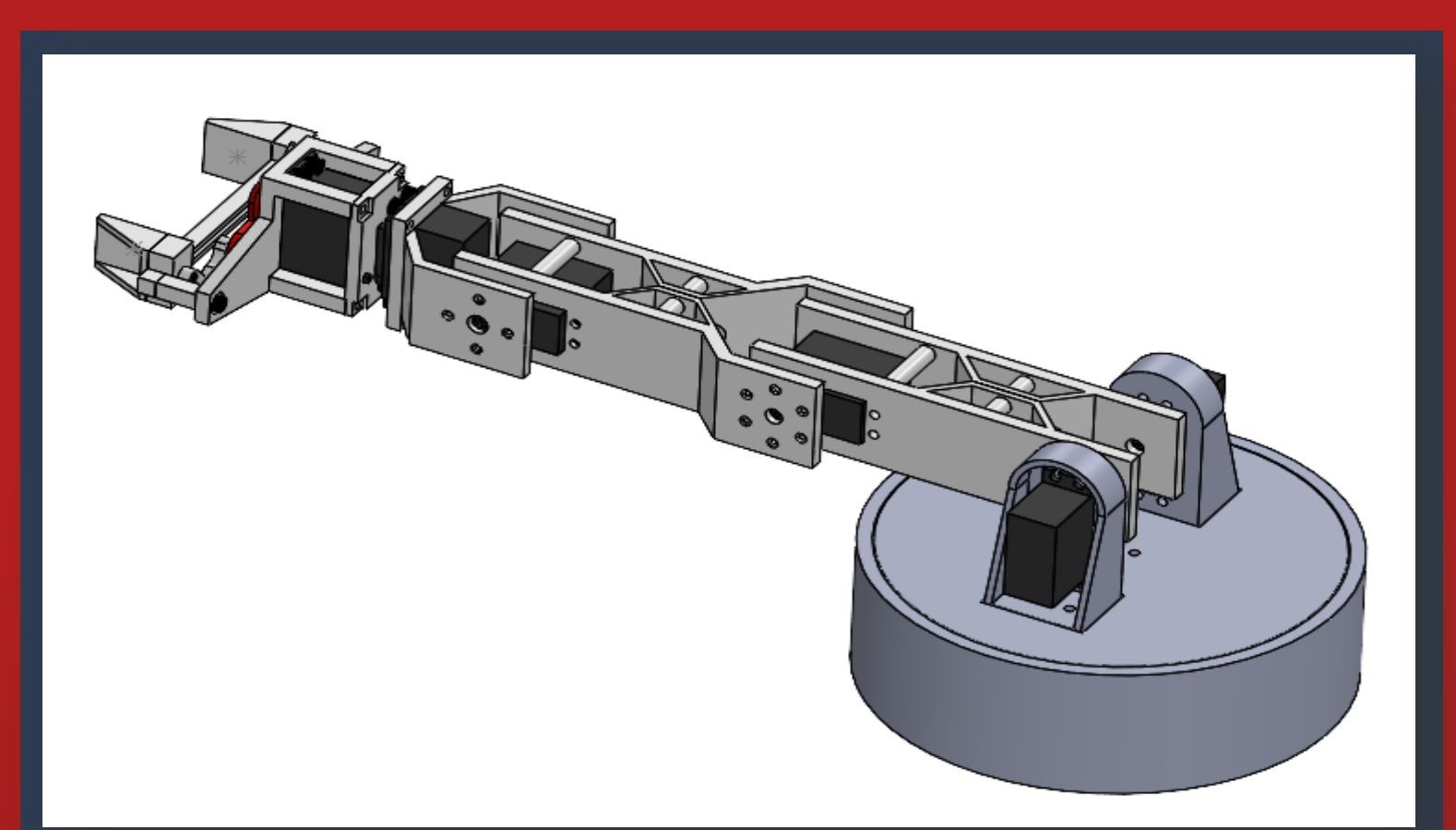

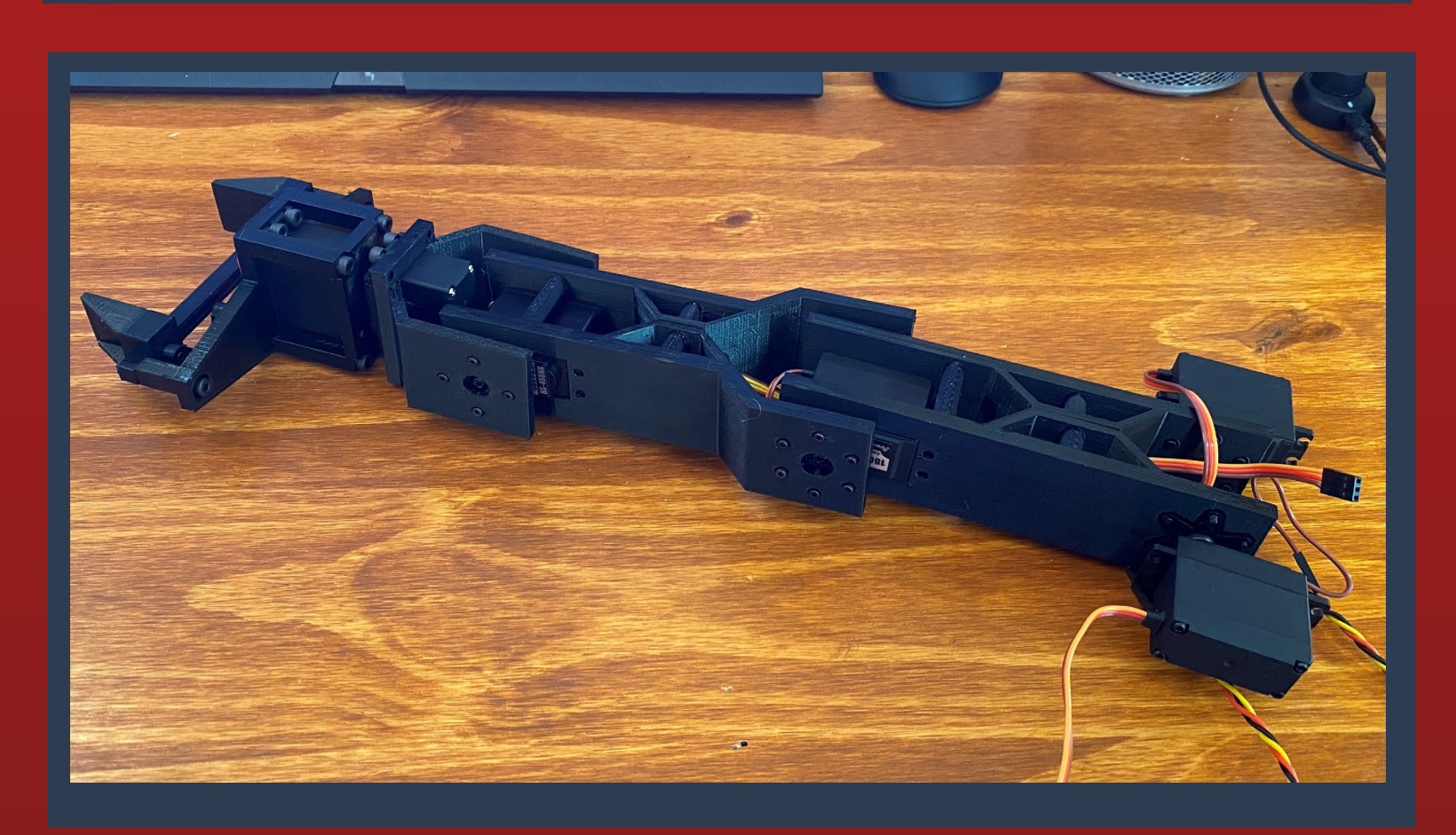

#### Wrist, elbow, and shoulder calculations are shown below for information used to determine the torque required for each servo.

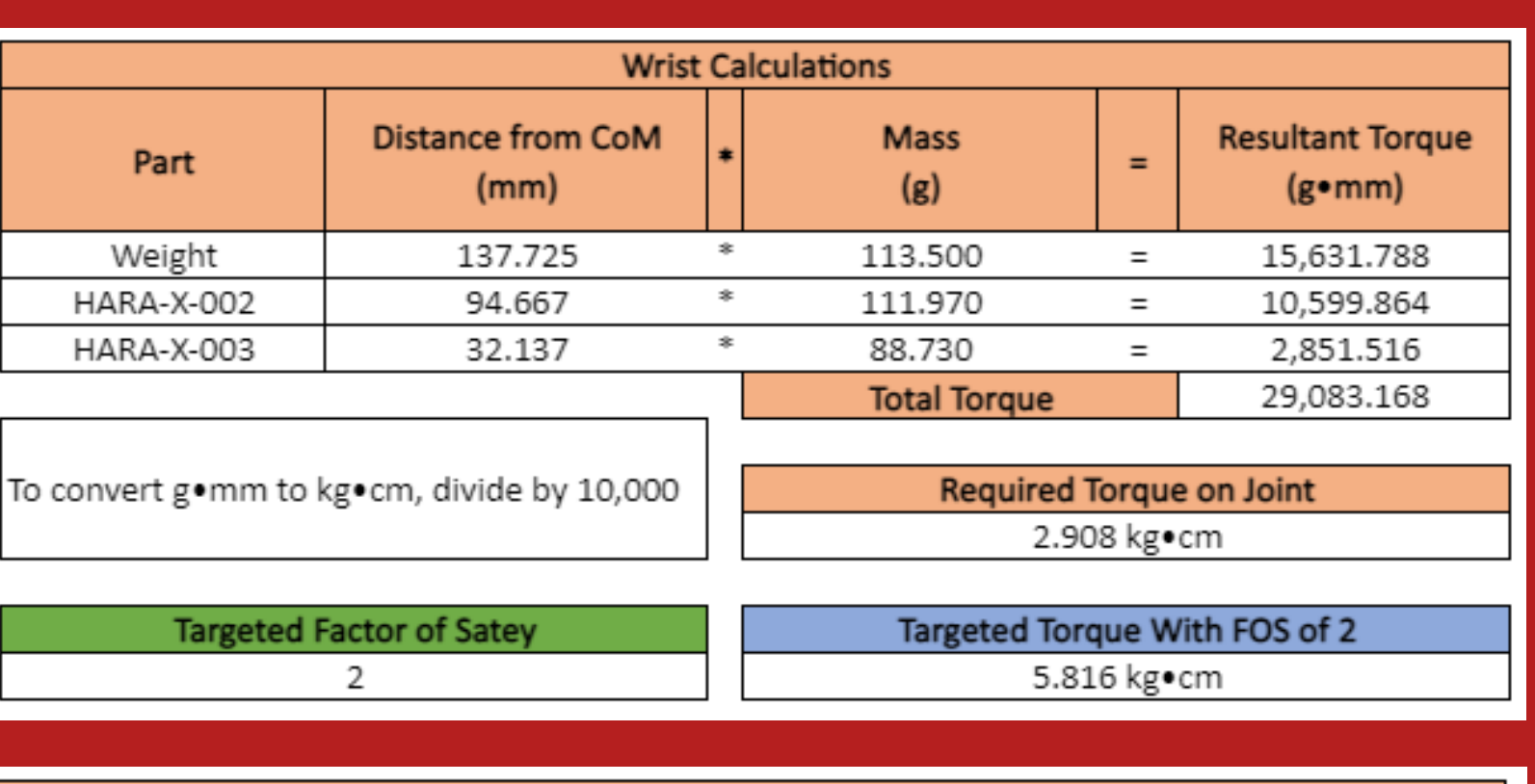

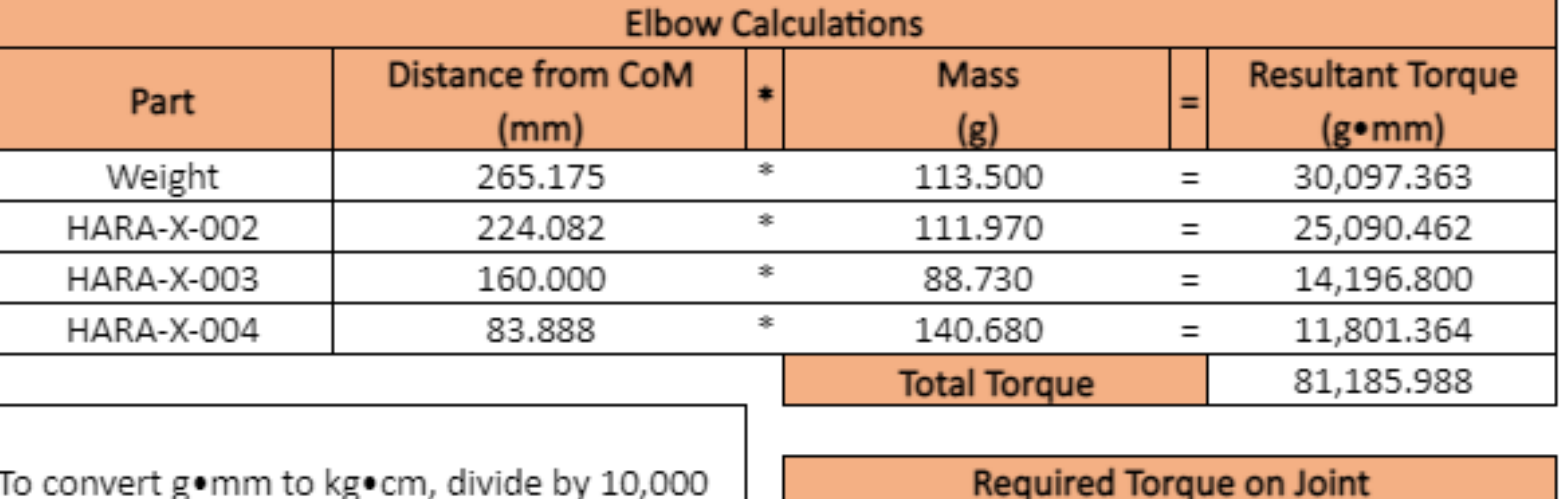

**Targeted Factor of Satey** 

8.119 kg•cm

Targeted Torque With FOS of 2 16.238 kg•cm

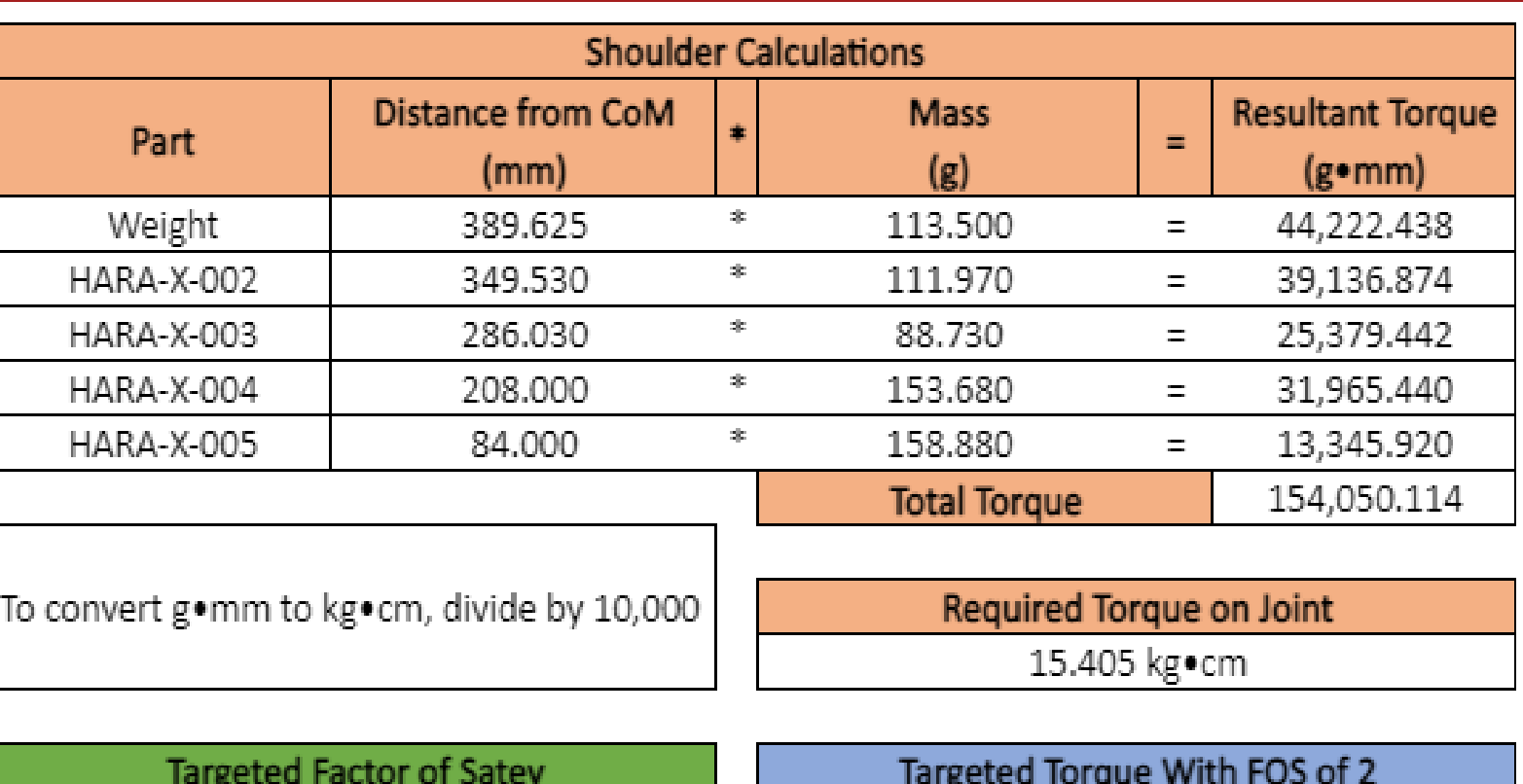

#### 30.81 kg · cm

# Models, Assemblies, & Schematics

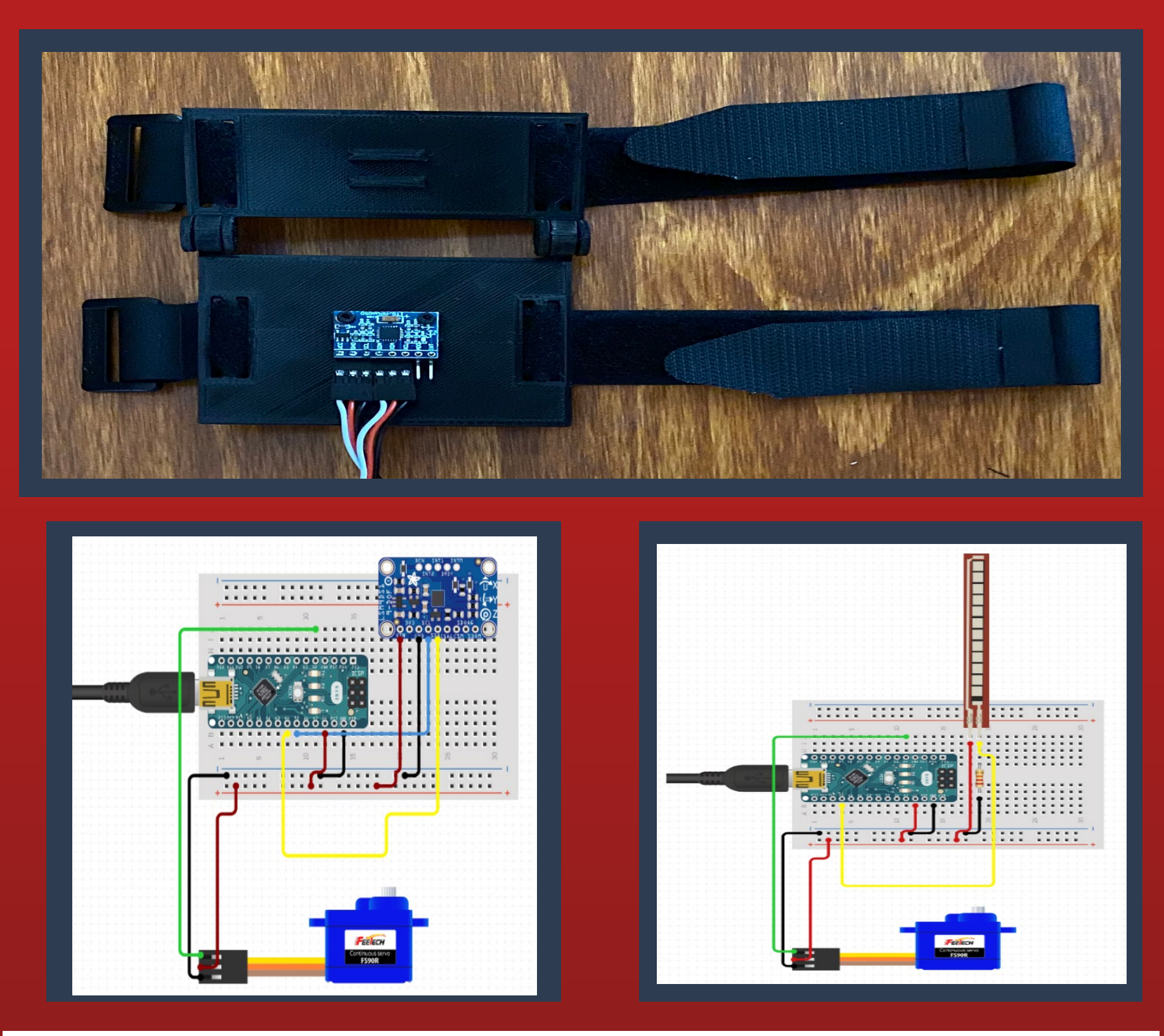

## Pr oject Plan

#### 1. Brainstorm/Research

- 2. Create team roles and divide tasks
	- 1. Create CAD model
	- 2. Create Arduino code
	- 3. Determine proper loading specifications
	- 4. Build Arduino schematics
- 3. Assemble
- **Testing**
- 5. Improvements and final product

# Calculations

#### Servo Selection Process

[1] Mechanical Engineering Department. "MECH3000 Design of Machine Elements". Lab Handout. Wentworth Institute of Technology [2] "MPU 6050 Tutorial: How to Program Mpu 6050 with Arduino." *Arduino Project Hub*,

create.arduino.cc/projecthub/MissionCritical/mpu-6050-tutorial-how-to-program-mpu-6050-with-arduino-aee39a.

[3] Zoysa, Kavindu Gimhan. "Lets Work with MPU6050 (GY-521) - Part1." *Medium*, Medium, 26 Dec. 2017, medium.com/@kavindugimhanzoysa/lets-work-with-mpu6050-gy-521 part1-6db0d47a35e6.

### Refer ence

Special thanks to Professor Michael Cameron and Professor Bo Tao for their contributions to this project.